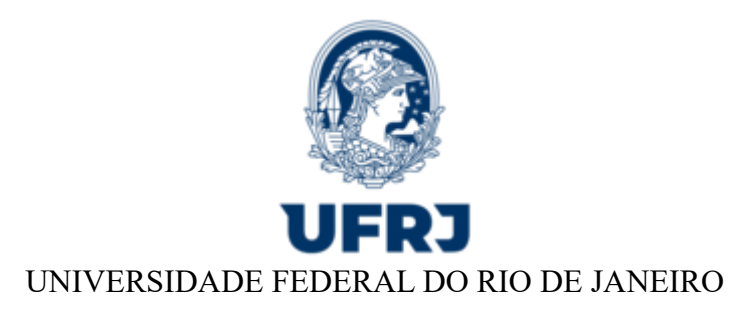

#### **BASE DE CONHECIMENTO**

# AVALIAÇÃO DE ESTÁGIO PROBATÓRIO - TÉCNICO ADMINISTRATIVO

# **QUE ATIVIDADE É?**

É o processo único em que são enviadas à Divisão de Avaliação de Desempenho/PR4 todas as avaliações de Estágio Probatório dos servidores técnico-administrativos da UFRJ durante os 36 meses de efetivo exercício.

## **QUEM FAZ?**

Departamentos de Pessoal das Unidades.

## **COMO SE FAZ? POSSUI FLUXO JÁ MAPEADO?**

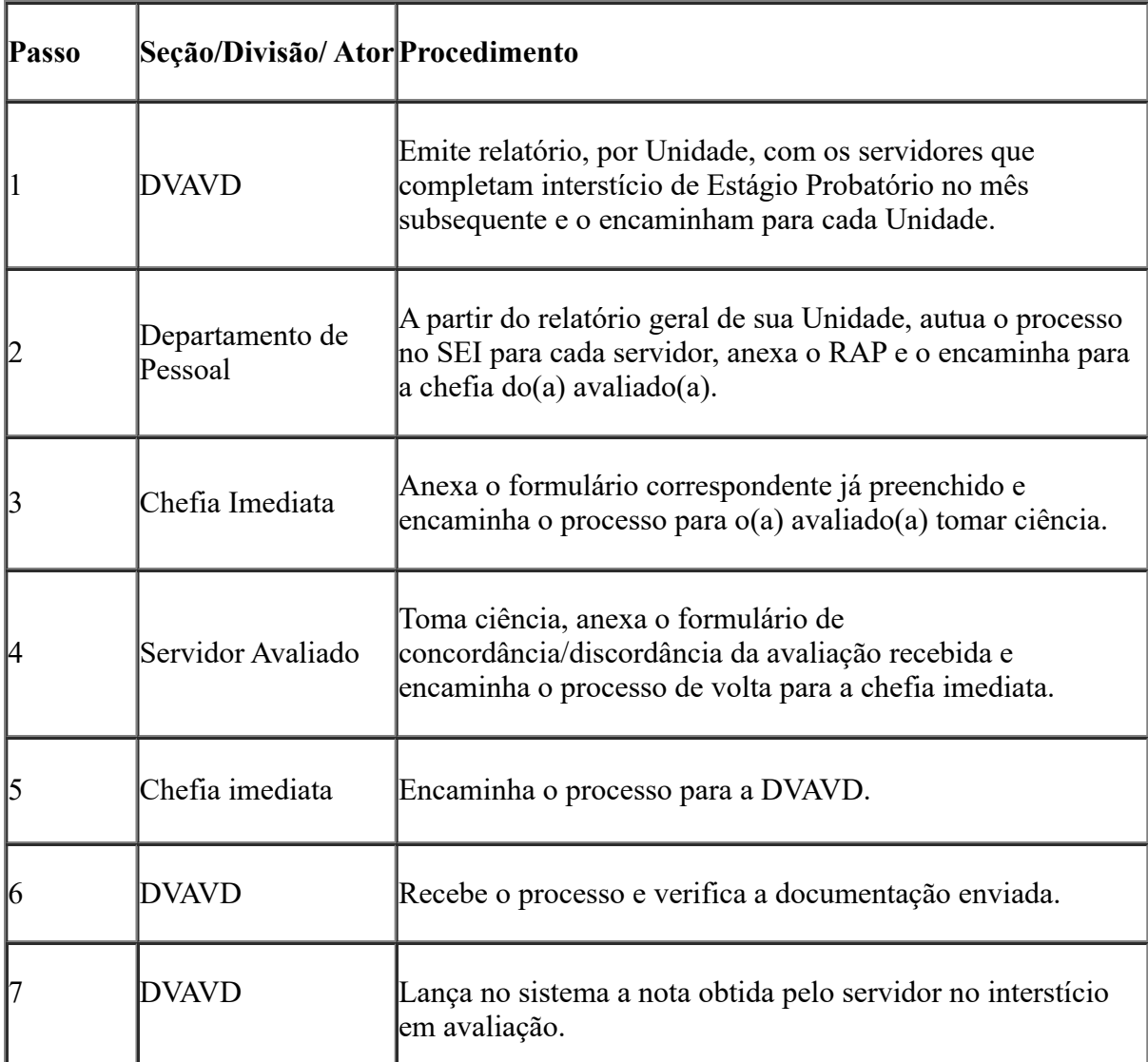

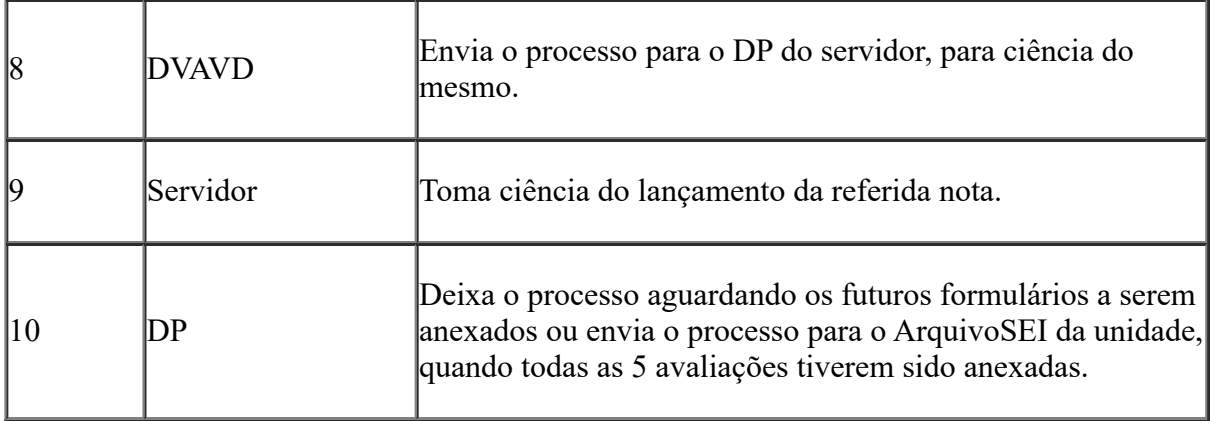

# **QUE INFORMAÇÕES/CONDIÇÕES SÃO NECESSÁRIAS?**

O Departamento de Pessoal de cada Unidade deverá receber o relatório com os nomes dos servidores de sua Unidade que completarem interstício de Estágio Probatório naquele mês e a partir disso autuar processo ou utilizar o que já contenha os formulários anteriores.

É imprescindível o preenchimento do campo 'Interessado' no momento da autuação do processo, para eventuais consultas. Processos sem essa informação serão devolvidos.

#### **QUAIS DOCUMENTOS SÃO NECESSÁRIOS?**

#### **Documentação Necessária**

- Requerimento para Assuntos de Pessoal, disponível como Documento interno do SEI.
- Avaliação de Estágio Probatório, disponível como Documento interno do SEI, com o cabeçalho preenchido com os dados fornecidos pela DVAVD e assinada pela chefia imediata e pelo(a) avaliado(a).
- Folha de Concordância de Estágio Probatório Técnico-administrativo, disponível como Documento interno do SEI, preenchido e assinado pelo(a) avaliado(a).

#### **Níveis de acesso do tipo processual e dos seus documentos internos**

- Todos os processos no SEI são classificados com o nível de acesso público.
- É importante que os documentos que compõem os processos, caso possuam informações de cunho pessoal, sejam classificados com o nível de acesso RESTRITO. Consideram-se como cunho pessoal questões que remetam a dados de documentos pessoais, contatos telefônicos, endereços eletrônico e de correspondência física, informações relativas a proventos, como principais exemplos.
- Ressaltamos que é responsabilidade do autuador do processo fazer essa classificação, mas, se houver erros, poderão ser corrigidos por quem o observar, durante a tramitação, não sendo necessário devolver o processo.

ATENÇÃO para não tornar públicas as informações pessoais de terceiros.

#### **QUAL É A BASE LEGAL?**

#### **Departamento Responsável (para tirar dúvidas)**

Central Atendimento de Pessoal

atendimento.pessoal.ufrj.br (Ticket)

Departamento Pessoal

Verificar contatos em sua unidade

Divisão de Avaliação de Desempenho

sead@pr4.ufrj.br

### **Fundamentação Legal**

Lei n° 8.112, de 11/12/1990

Resolução Consuni UFRJ n° 02/1995

Resolução Consuni UFRJ n° 04/2002

Criado por monicamarques, versão 3 por leonardopereira em 05/07/2022 14:43:54.

**Anexos:** [Avaliação de Desempenho - 32 Meses.pdf](https://sei.ufrj.br/sei/controlador.php?acao=base_conhecimento_download_anexo&acao_origem=base_conhecimento_visualizar&id_anexo=1089613&infra_sistema=100000100&infra_unidade_atual=110003324&infra_hash=57ce025003ac6660997382057fb418dfd2404c0e738d9b2e0ab15f6b1b720221) [CONCORDÂNCIA - DOC INTERNO.pdf](https://sei.ufrj.br/sei/controlador.php?acao=base_conhecimento_download_anexo&acao_origem=base_conhecimento_visualizar&id_anexo=1089614&infra_sistema=100000100&infra_unidade_atual=110003324&infra_hash=73239ea415393ebac84cb79185b4e6189f614a132e6fc9d8c742a4bbd5510bbf) [EP - 6 A 26 MESES.pdf](https://sei.ufrj.br/sei/controlador.php?acao=base_conhecimento_download_anexo&acao_origem=base_conhecimento_visualizar&id_anexo=1089615&infra_sistema=100000100&infra_unidade_atual=110003324&infra_hash=9c962701dd14676c77dc776e64c322c1d4dba2443e061ec7e581cda70df49c10)